стосовно питання, яке вивчається та спрогнозувати подальшу діяльність, одночасно проводячи рефлексію на кожному з цих етапів.

Перспективи подальших досліджень за означеною проблемою будуть спрямовані на розвитку вміння формувати загальнонавчальні цілі у майбутніх вчителів початкових класів.

#### **БІБЛІОГРАФІЯ**

1. Анохин П.К. Проблема принятия решения в психологии и физиологии // Проблемы принятия решения.М.: Издательство «Наука», 1976. – С. 7-16.

2. Василюк Ф.Е. Психотехника выбора // Психология с человеческим лицом: гуманистическая перспектива в постсоветской психологии. Под ред. Д.А.Леонтьева, В.Г. Щур. М., 1997.- С. 284-314.

3. Гура О.І. Педагогіка вищої школи: вступ до спеціальності: навч. посіб. / О.І.Гура. – К.: Центр навч. літ., 2005. – 224 с., с. 43

4. Інтерактивні технології навчання: теорія, практика, досвід: Метод, посіб. / Авт.-уклад.: О. Пометун, Л. Пироженко. — К.: АПН, 2002. - 136 с.

5. Коваль Л. В. Сучасні навчальні технології в початковій школі. – Донецьк: ТОВ «Юго-Восток, Лтд,» 2006.-226с.

6. Основи дидактики. Навчальний посібник // Чайка В.М.- К. Академія, 2011.- 240с.

7. Підручна Ірина Теоретичний аспект дослідження цілепокладання у філософській та психологічній науках http://www.nbuv.gov.ua/portal/soc\_gum/Vpu/filos\_psihol/2010\_13/pidruchna.pdf.

8. Савченко О.Я. Урок у початкових класах / навч.-метод. посібник. – К.: Освіта, 1993. – 223 с.

9. Тихомиров О. К. Психологические исследования творческой деятельности / О. К. Тихомиров. – М. : Наука, 1975. – 252 с.

10. Якиманская И.С. Технология личностно-ориентированного образования / И.С.Якиманская. – М.: Сентябрь, 2000. – 176 с.

## **ВІДОМОСТІ ПРО АВТОРА**

**Цись Валерія Валеріївна** – кандидат педагогічних наук, старший викладач кафедри природничоматематичних дисциплін та логопедії Херсонського державного університету.

*Коло наукових інтересів:* організація цілеспрямованої навчальної діяльності.

# **АВТОМАТИЗИРОВАННЫЙ ЛАБОРАТОРНЫЙ ТРИБОМЕТР** *Игорь ЯКОВЦОВ, Виталий ГРИЩЕНКО, Александр КУПО,*

# *Александр ВЕРАКСИЧ*

*Авторами розроблена лабораторна установка для вивчення сил сухого тертя з елементами автоматизації. Розроблена установка забезпечує проведення вимірювань кутів нахилу площини, як у ручному, так і автоматичному режимі роботи, що значною мірою збільшує точність одержуваних результатів.*

*Have developed a laboratory setting to study the dry friction forces with elements of automation. An installation provides measurements angles planes as in manual or automatic mode, which significantly increases the accuracy of the results.*

Лабораторный практикум в высшей школе ориентирован на постановку ряда экспериментов, с получением большого количества измерительных данных для их последующей обработки. Собственно измерительный эксперимент зачастую зависит от человеческого фактора, который вносит в конечный результат субъективные погрешности. И если задача обработки результатов измерений достаточно хорошо решается с помощью современной вычислительной техники и программных приложений, то постановочная часть лабораторного эксперимента требует конкретных решений, в которых весьма эффективными являются элементы автоматизации. Примером такого подхода является предлагаемая лабораторная установка для измерения коэффициента трения пары твёрдых тел методом наклонной плоскости. Конструктивно - это доработанная версия простейшего наклонного трибометра, используемого для изучения сухого трения, с электрическим приводом. Общий вид конструкции лабораторной установки представлен на рисунке 1.

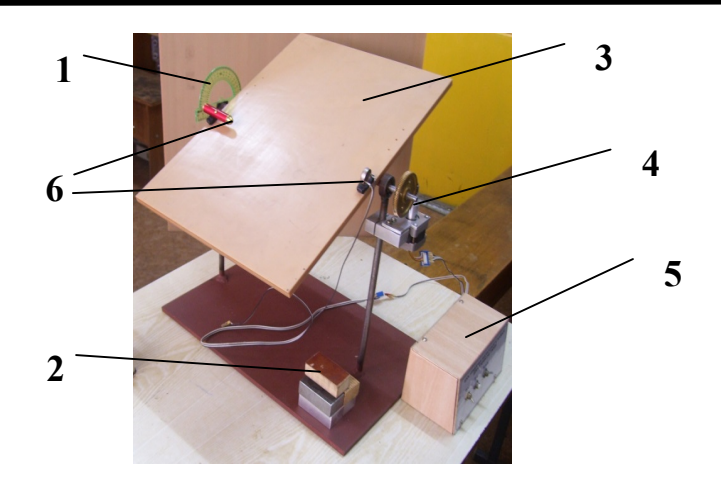

Рис. 1 – Общий вид лабораторной установки

1 - измерительный инструмент (транспортир); 2 – исследуемые образцы;

- 3 наклонная плоскость; 4 привод с шаговым двигателем;
- 5 блок управления; 6 оптопара

Лабораторная установка состоит из неподвижного основания со стойками для крепления поворотной плоскости, приводимой в движение посредством червячной передачи от, закрепленного на неподвижной опоре, шагового двигателя (ШД). Режимы работы ШД задаются с помощью блока управления (БУ) с применением оптопары с открытым оптическим каналом. Схема электрической части лабораторной установки приведена на рисунке 2.

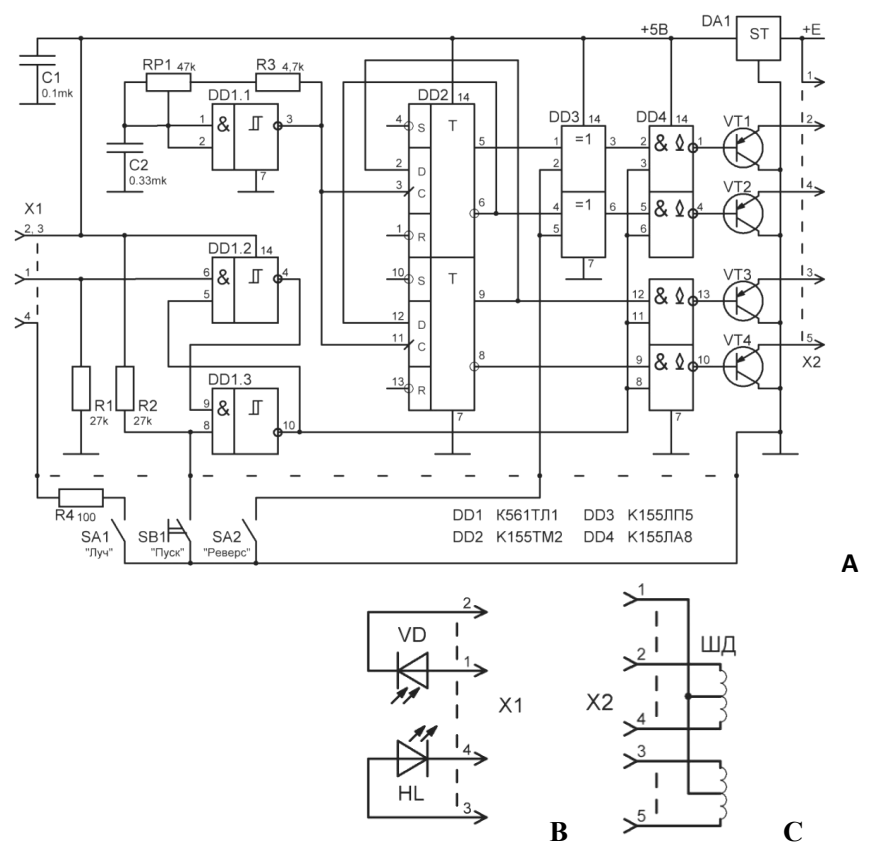

Рис. 2 - Принципиальная схема электрической части установки.

- А схема блока управления (БУ)
- В схема оптопары и ее подключение к БУ

С - схема шагового двигателя и его подключение к БУ

Сигнал тактового генератора, выполненного на элементе DD1.1, (с установкой частоты резистором RP1), поступает на тактовые входы D-триггеров DD2, включенных по схеме счетчика Джонсона.

Сигналы с выходов этих триггеров представляют последовательности импульсов со скважностью 2, сдвинутые друг относительно друга на четверть периода. Одна пара противофазных импульсов может быть взаимно инвертирована с помощью элементов "исключающее ИЛИ" (DD3), что обеспечивается с помощью выключателя SA2 "Реверс" (для задания направление вращения ШД и поворота плоскости).

Два взаимно инверсных сигнала с выходов триггера и два взаимно инверсных сигнала с выходов DD3 поступают на входы элементов 2И-НЕ с открытым коллектором (DD4), на вторые входы которых подается сигнал включения шагового двигателя – "Ход" - логическая "1" или "Останов" - логический "0" (далее – "0" или "1"). Сигналы с выходов DD4 поступают на базы мощных транзисторов VT1-VT4, в эмиттерные цепи которых включаются обмотки шагового двигателя ШД (разъем X2). Питание микросхем осуществляется напряжением +5В от интегрального стабилизатора DA1, конструктивно закрепленном на общей металлической пластине вместе с транзисторами VT1-VT4, без электрической изоляции их корпусов.

Включение \ выключение ШД производится сигналом с выхода элемента DD1.3, который совместно с элементом DD1.2 включен по схеме R-S триггера. Резистор R1 задает "0" на входе DD1.2, а "1" с его выхода разрешает работу элемента DD1.3, на входе которого "1", заданная резистором R2, может быть заменена "0" при нажатии и удержании кнопки SВ1 "Пуск". Соответственно "1" на выходе DD1.3 разрешает включение ШД. При отпускании кнопки SВ1 "Пуск" - "0" с выхода DD1.3 приводит к обесточиванию и останову ШД. Таким образом обеспечивается режим ручного управления ШД, условием которого является "0" на входе DD1.2.

Если на входе DD1.2 установлена "1", то при кратковременном нажатии кнопки SВ1 «Пуск» триггер опрокидывается и на выходе DD1.3 устанавливается "1" - включение ШД, выключить который можно только "0" на входе DD1.2.Сигнал на входе DD1.2 определяется состоянием фотодиода, катод которого подключен к цепи +5В, а анод ко входу DD1.2. Если фотодиод не засвечен, то возможен режим ручного управления ШД.

При засветке фотодиода разрешается включение триггера (и работа ШД) кратковременным нажатием кнопки SВ1 «Пуск». Обратный переброс триггера (останов ШД) происходит при кратковременном прерывании луча засветки фотодиода от лазерного светодиода, включаемого SА1 "Луч".

Конструктивно светодиод и фотодиод представляют собой оптопару с открытым оптическим каналом.

Работа с установкой производится в следующем порядке:

- на плоскую плиту, расположенную горизонтально, кладут бруски из исследуемых материалов (сталь, бронза, дерево, резина и т. д.);

- включают питание лазера выключателем «ЛУЧ»;

- при нажатии кнопки «ПУСК» включается ШД, начинается поворот плоскости и, при определенном угле ее наклона приходит в движение исследуемый образец, который, перекрывая световой луч оптопары, останавливает ШД, фиксируя угловое положение плоскости;

- измеряется угол наклона плоскости;

- измерения повторяются (для статистической обработки), для чего плоскость приводится в исходное горизонтальное положение с помощью выключателя «РЕВЕРС».

Лабораторная установка достаточно проста, надежна, и может быть предложена для повторения и дальнейшего совершенствования лабораторного практикума.

### **ВЕДОМОСТИ ОБ АВТОРАХ**

**Яковцов Игорь Николаевич -** старший преподаватель кафедры общей физики УО «Гомельский государственный университет им. Ф. Скорины». Республика Беларусь, 246019, г. Гомель, ул. Советская 102

**Купо Александр Николаевич** – старший преподаватель кафедры общей физики УО «Гомельский государственный университет им. Ф. Скорины». Республика Беларусь, 246019, г. Гомель, ул. Советская 102

**Грищенко Виталий Владимирович -** старший преподаватель кафедры общей физики УО «Гомельский государственный университет им. Ф. Скорины». Республика Беларусь, 246019, г. Гомель, ул. Советская 102

**Вераксич Александр Николаевич - с**тудент 4 курса УО «Гомельский государственный университет им. Ф. Скорины». Республика Беларусь, 246019, г. Гомель, ул. Советская 102

*Научные интересы:* современное учебное оборудование.